## SAP ABAP table BAPIBUSISM008\_ARTWORK\_ASS {IS-M/AM: Artwork Assignment}

**SDOKIOCL** IO\_CLASS [CHAR (10)] BAPIBUSISM008\_ARTWORK\_ASS-DOCUMENT\_CLASS = SDOKIOCL-IO\_CLASS  $\bar{0}$  .  $\bar{\rm N}$ 

> **TJHARTWORK\_TYPE** MANDT [CLNT (3)]

**T006I**

MANDT [CLNT (3)]

CLIENT [CLNT (3)] ISOCODE [CHAR (3)] **TJH57**

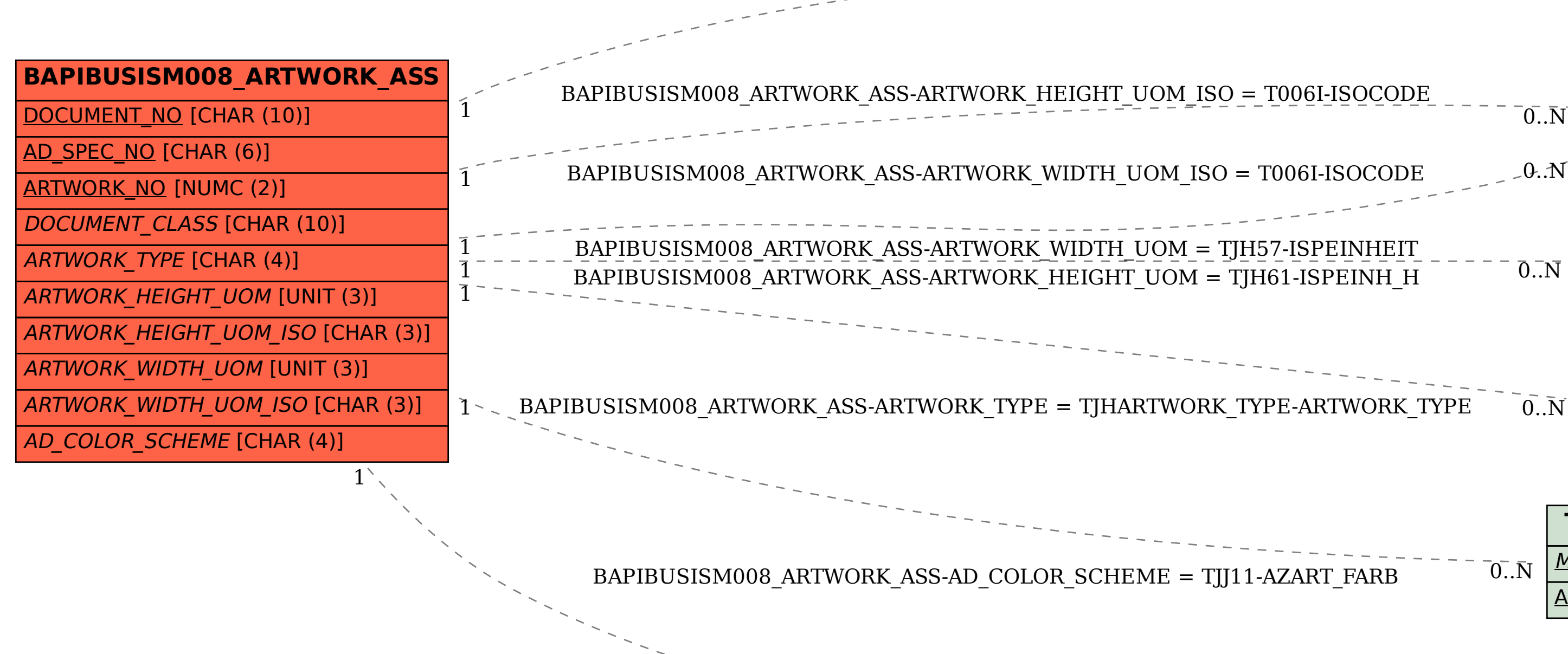

 $\overline{0}$ . N

ISPEINHEIT [UNIT (3)]

 $0..\bar{\rm N}$ 

**TJH61** MANDT [CLNT (3)] ISPEINH\_H [UNIT (3)]

 $\bar{0}$  .  $\bar{\rm N}$ 

ARTWORK\_TYPE [CHAR (4)]

## **TJJ11**

MANDT [CLNT (3)]

 $\mathcal{C}$ .N

AZART FARB [CHAR (4)]